## Web Fundamentals: Student Task Flow

Duquan is a non-traditional student. While Web Fundamentals is Duquan's first experience with website design and coding, he is eager to learn. He has recently completed *Week 6-7: Tables, Divs, and Spans*. While he successfully completed his online assignment and homework, and got 9 out of 10 points on the online quiz, he felt he was slightly struggling to grasp the material. He is now about to tackle *Week 8-9: Intro to CSS* and would like to get more in-depth with the course to maximize his education.

Duquan decides to utilize Web Fundamentals' *Resources* for supplemental infromation on CSS.

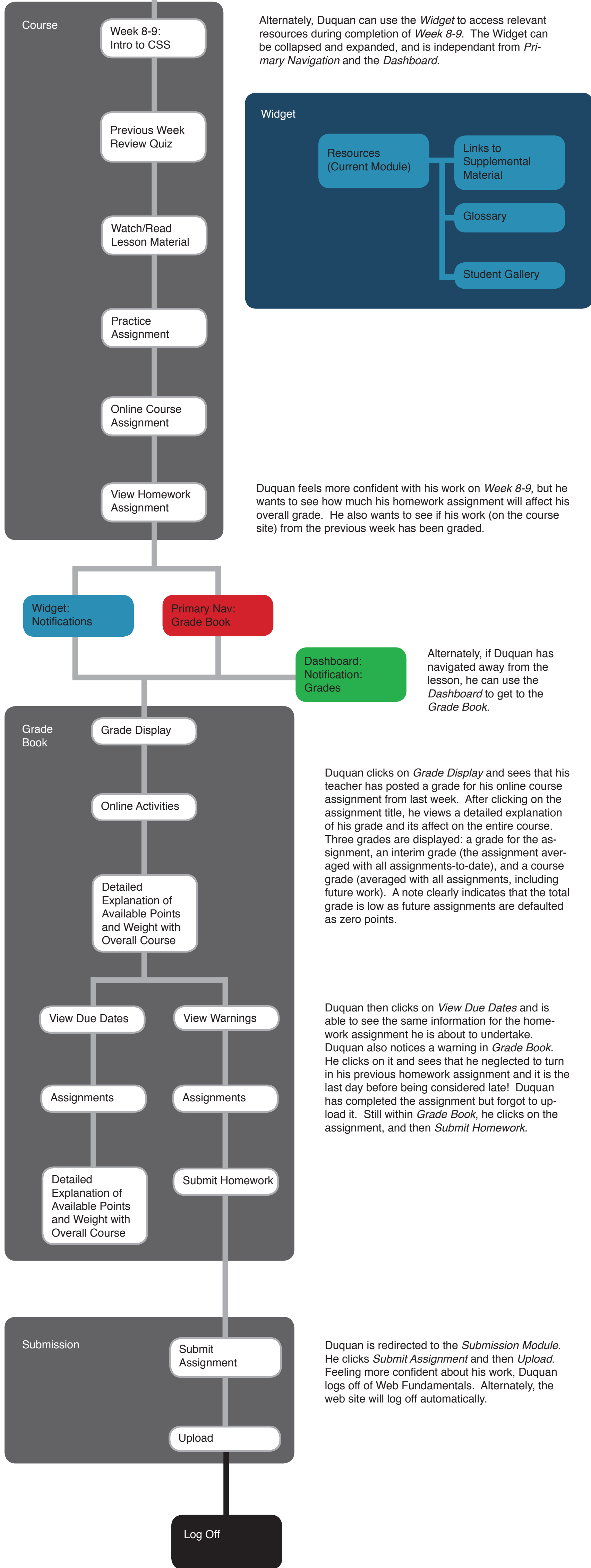

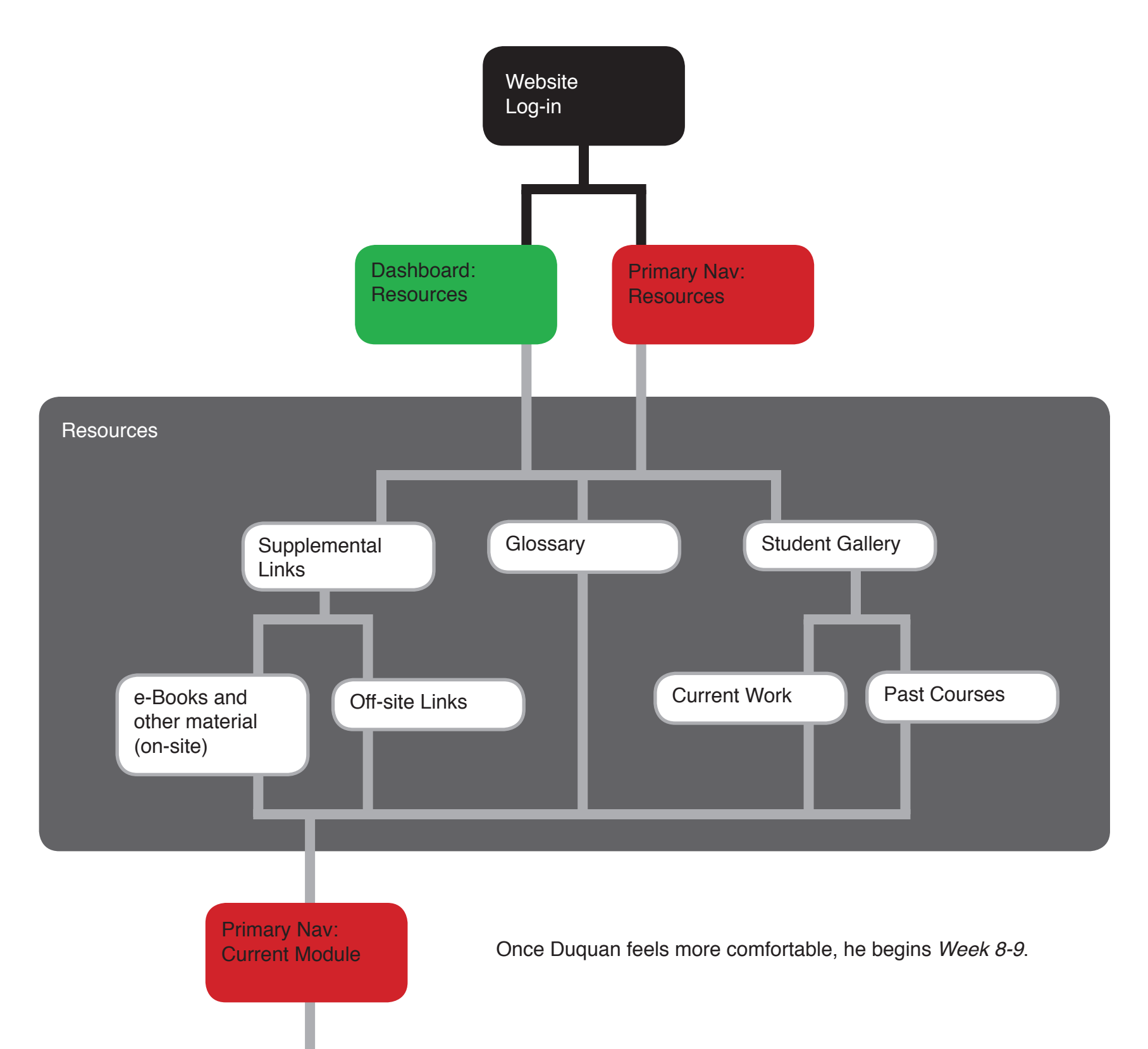